## Package 'qcapower'

October 13, 2022

Type Package

Title Estimate Power and Required Sample Size in QCA

Version 0.1.0

Imports ggplot2, ggforce, devtools, stats

Depends  $R$  ( $>= 2.10$ )

Description Researchers working with Qualitative Comparative Analysis (QCA) can use the package to estimate power of a sufficient term using permutation tests. A term can be anything: A condition, conjunction or disjunction of any combination of these. The package further allows users to plot the estimation results and to estimate the number of cases required to achieve a certain level of power, given a prespecified null and alternative hypothesis. Reference for the article introducing power estimation for QCA is: Rohlfing, Ingo (2018) [<doi:10.1017/pan.2017.30>](https://doi.org/10.1017/pan.2017.30) (ungated version: [<doi:10.17605/OSF.IO/PC4DF>](https://doi.org/10.17605/OSF.IO/PC4DF)).

License GPL-3

Encoding UTF-8

LazyData true

RoxygenNote 7.0.2

Suggests knitr, rmarkdown

VignetteBuilder knitr

URL <https://github.com/ingorohlfing/qcapower>

BugReports <https://github.com/ingorohlfing/qcapower>

NeedsCompilation no

Author Ingo Rohlfing [aut, cre], Holger Doering [aut], Ayjeren Rozyjumayeva [aut]

Maintainer Ingo Rohlfing <i.rohlfing@uni-koeln.de>

Repository CRAN

Date/Publication 2020-03-02 13:40:02 UTC

### <span id="page-1-0"></span>R topics documented:

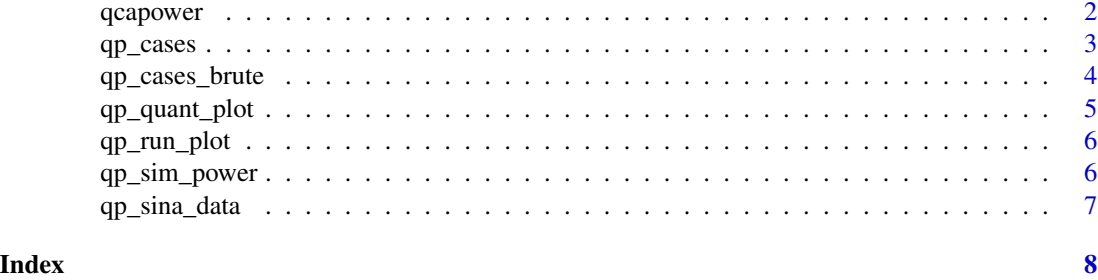

<span id="page-1-1"></span>qcapower qcapower *returns a power estimate with regard to the consistency of a term, given information about the required parameters*

#### Description

qcapower allows you to estimate power for a term. Probability is the probability of rejecting the null hypothesis that no set relation is in plaace when it is in place, in fact. A term can be a single condition, a conjunction, or a disjunction of any combination of the two.

#### Usage

```
qcapower(
  cases,
  null_hypo,
  alt_hypo,
  sims = 1000,perms = 10000,
  alpha = 0.05,
  cons_{\text{threshold}} = 0.01,
  set\_seed = 135)
```
#### Arguments

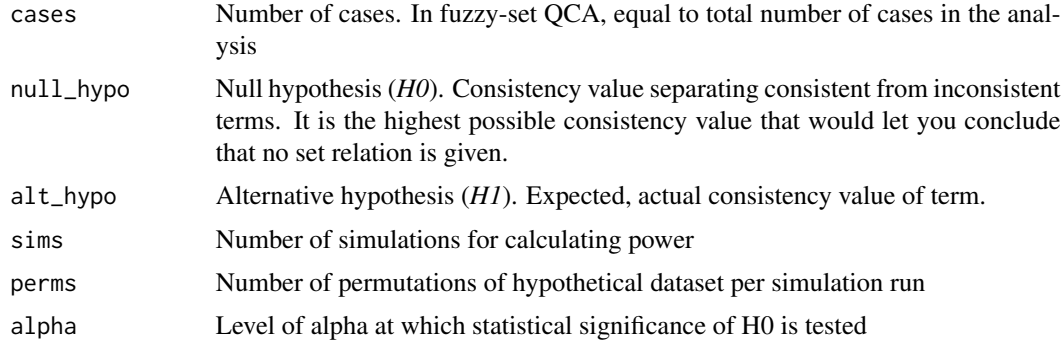

#### <span id="page-2-0"></span> $qp\_cases$  3

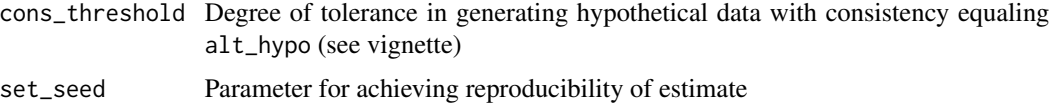

#### Value

A dataframe with rows equaling the number of sims. power is the power estimate and is identical for each rows. powercum is the running power estimate up to this row. quant is the 5%-quantile of the permuted distributions. See the vignette for more information.

#### See Also

[qp\\_quant\\_plot](#page-4-1) and [qp\\_run\\_plot](#page-5-1)

#### Examples

```
power_data <- qcapower(cases = 20, null_hypo = 0.8, alt_hypo = 0.95, sims = 10, perms = 1000)
head(power_data)
```
<span id="page-2-1"></span>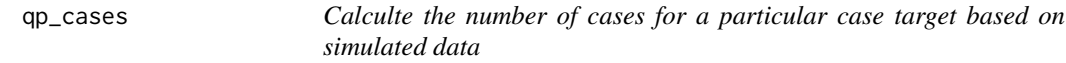

#### Description

qp\_cases calculates the number of cases needed for a particular power level. It is based on the presimulated data using qcapower. See the vignette for more details.

#### Usage

```
qp_cases(power_target, null_hypo, alt_hypo)
```
#### Arguments

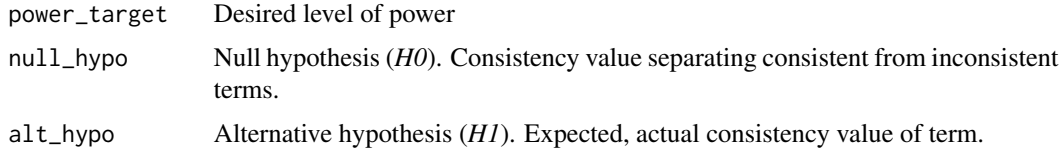

#### Value

An integer showing how many cases are needed to achieve the target level of power.

#### See Also

[qp\\_cases\\_brute](#page-3-1)

#### <span id="page-3-0"></span>Examples

 $qp\_cases(0.1, null_hypo = 0.8, alt_hypo = 1)$ 

<span id="page-3-1"></span>qp\_cases\_brute *Calculate the number of cases for a particular case target with iterative simulations (brute force)*

#### Description

qp\_cases\_brute calculates the number of cases needed for a particular power level. The function starts with the number of cases given by start\_value and iteratively simulates power and adjusts the number of cases until the power\_target is met or the max\_value has been reached. Running the function can take a lot of time. Use [qp\\_cases](#page-2-1) to

#### Usage

```
qp_cases_brute(
  power_target,
  start_value = 2,
 max_value = 100,progress = TRUE,
  ...
)
```
#### Arguments

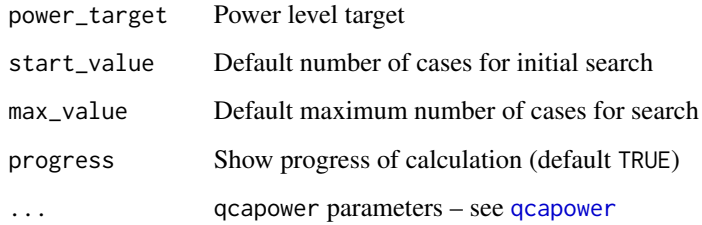

#### Value

An integer showing how many cases are needed to achieve the target level of power.

#### See Also

[qp\\_cases\\_brute](#page-3-1)

#### <span id="page-4-0"></span>qp\_quant\_plot 5

#### Examples

```
## Not run:
qp\_cases\_brute(power\_target = 0.9, null\_hypo = 0.80, alt\_hypo = 1)qp\_cases\_brute(power\_target = 0.9, null\_hypo = 0.80, alt\_hypo = 1, start\_value = 20,max_value = 50, perms = 500)
```
## End(Not run)

<span id="page-4-1"></span>qp\_quant\_plot *Sina plot of 5 distributions*

#### Description

Depending on the number of cases, the permuted distributions of consistency values can differ narrowly or widely in terms of their location on the spectrum and their shape.

#### Usage

```
qp_quant_plot(power_est, title = FALSE)
```
#### Arguments

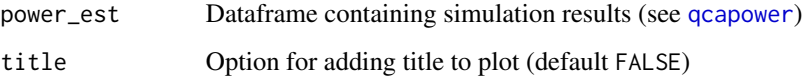

#### Details

Creates a sina plot with ggforce

#### Value

A sina plot using the cases to visualize the density distribution ('gg' object).

#### Examples

```
sim_data <- qp_sina_data
qp_quant_plot(sim_data)
```
<span id="page-5-1"></span><span id="page-5-0"></span>

#### Description

qp\_run\_plot allows you to plot the running power estimate to determine whether sims is sufficiently large to derive a reliable estimate

#### Usage

```
qp_run_plot(power_est, title = FALSE)
```
#### Arguments

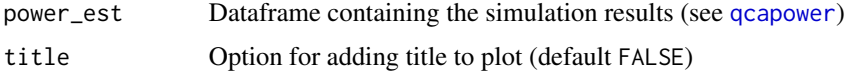

#### Details

Creates a plot with ggplot2

#### Value

A line plot ('gg' object).

#### Examples

```
power_data <- qcapower(cases = 20, null_hypo = 0.8, alt_hypo = 0.95, sims = 10, perms = 1000)
qp_run_plot(power_data)
```

```
# Using data with 10000 estimates
data(qp_sina_data)
qp_run_plot(qp_sina_data)
```
qp\_sim\_power *Data simulated power estimates*

#### Description

A dataset containing power simulations for different number of cases and different values for nulland alternative hypothesis

#### Usage

qp\_sim\_power

<span id="page-6-0"></span>qp\_sina\_data 7

#### Format

A dataframe with simulation parameters and calculated power

#### Details

cases number of cases null\_hypo null hypothesis (H0) alt\_hypo alternative hypothesis sims number of simulations perms number of permutations perms calculate power

qp\_sina\_data *Data simulated power estimates for plotting of 5%-quantiles*

#### Description

A dataset containing the estimated 5%-quantiles from a power simulation with 1000 simulations each with 10000 permutations. The value for the alternative hypothesis was set to 1.

#### Usage

qp\_sina\_data

#### Format

A dataframe with 1000 rows and 6 variables:

#### Details

power power estimate over 1000 simulations powercum running power estimate for ith simulation null\_hypo null hypothesis (H0), set to 0.8 (irrelevant here) alt\_hypo alternative hypothesis (H1), set to 1 cases number of cases, set to 10 quant estimated 5%-quantiles per simulations

# <span id="page-7-0"></span>Index

∗ datasets qp\_sim\_power, [6](#page-5-0) qp\_sina\_data, [7](#page-6-0) qcapower, [2,](#page-1-0) *[4](#page-3-0)[–6](#page-5-0)* qp\_cases, [3,](#page-2-0) *[4](#page-3-0)* qp\_cases\_brute, *[3,](#page-2-0) [4](#page-3-0)*, [4](#page-3-0) qp\_quant\_plot, *[3](#page-2-0)*, [5](#page-4-0) qp\_run\_plot, *[3](#page-2-0)*, [6](#page-5-0) qp\_sim\_power, [6](#page-5-0) qp\_sina\_data, [7](#page-6-0)